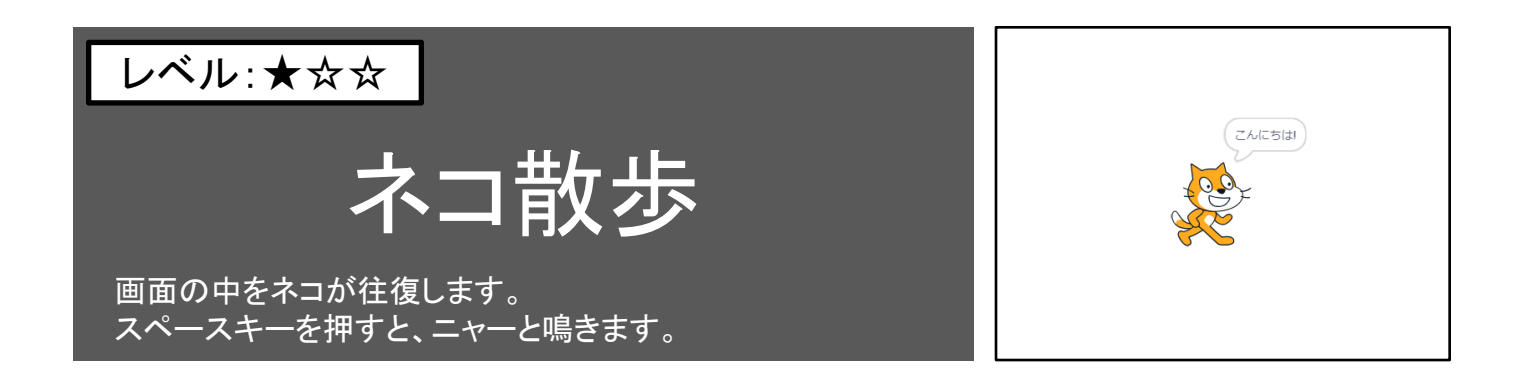

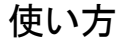

スタートの旗をクリックすると始まります。 ネコが左右に動きます。 スペースキーを押すとニャーと鳴いて、「こんにちは!」というセリフを表示します。

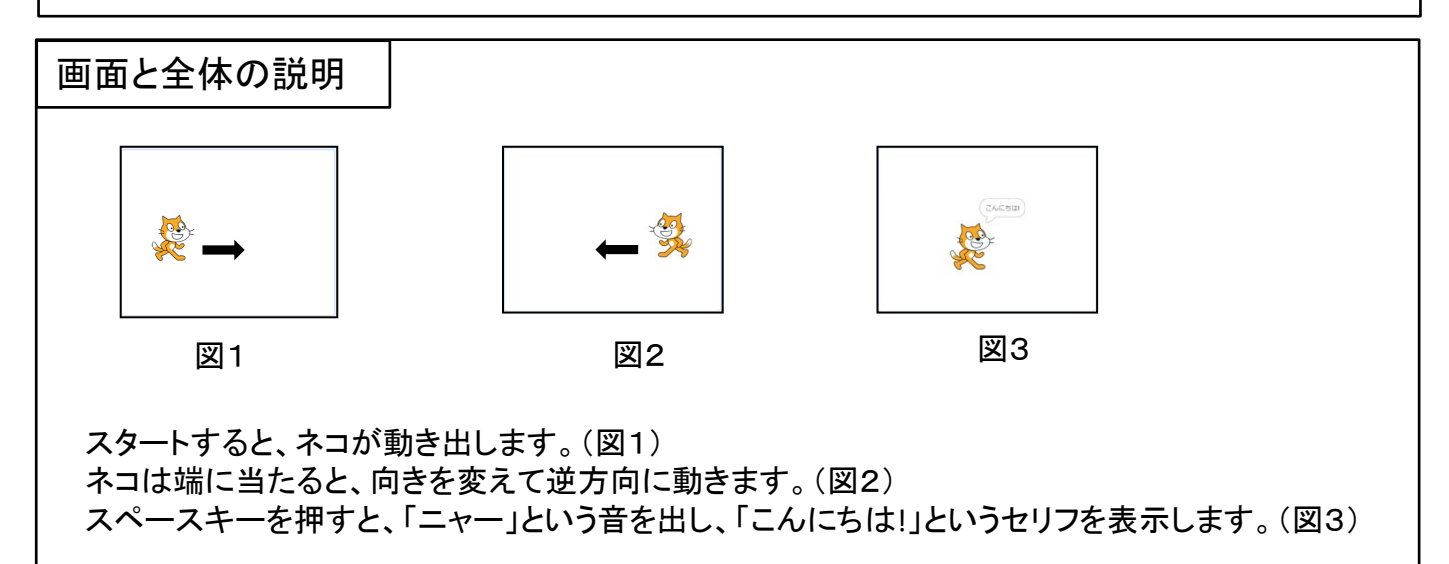

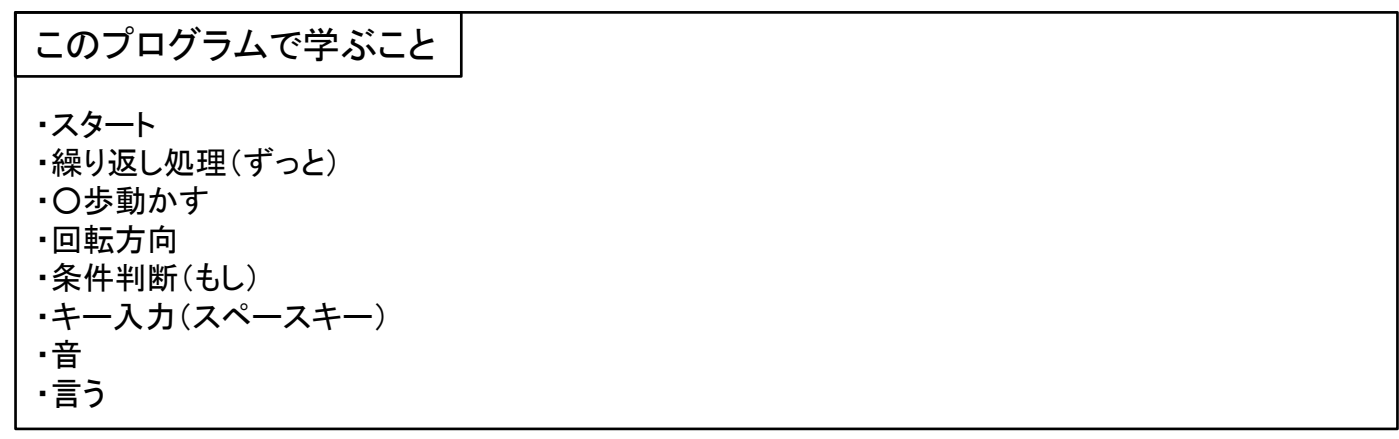

 $\blacktriangleright$   $\sqsupset$   $\vdash$   $\mathbb{R}$ 

## ネコ散歩 マンコン スプライト1

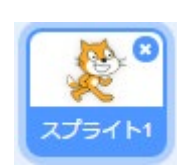

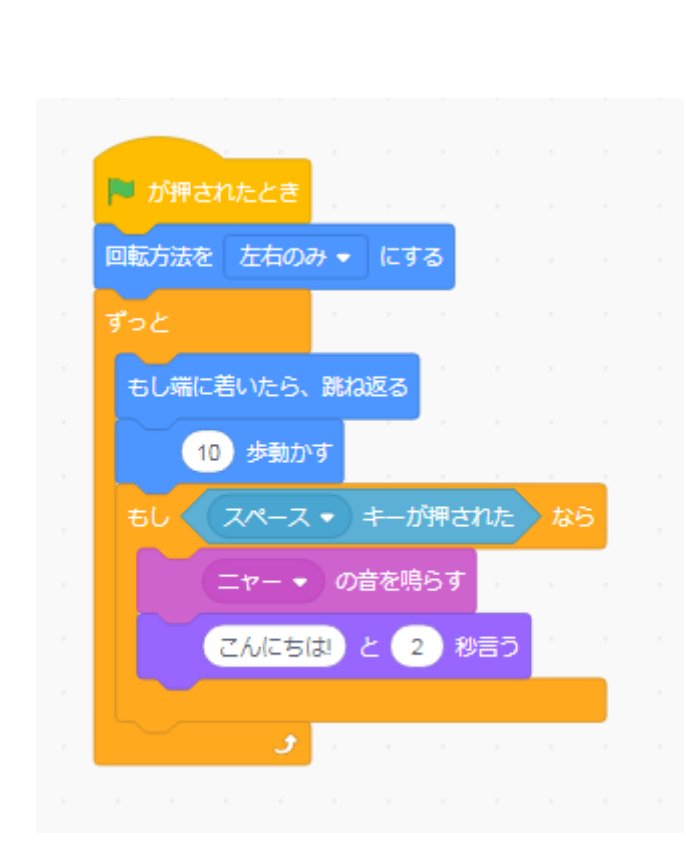